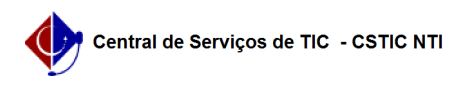

## [Questão] Gostaria de criar um projeto de monitoria para minha turma, mas o módulo de monitoria está cinza. O que fazer para poder criar o projeto se não consigo acessar este módulo?

22/07/2024 15:48:09

**Imprimir artigo da FAQ**

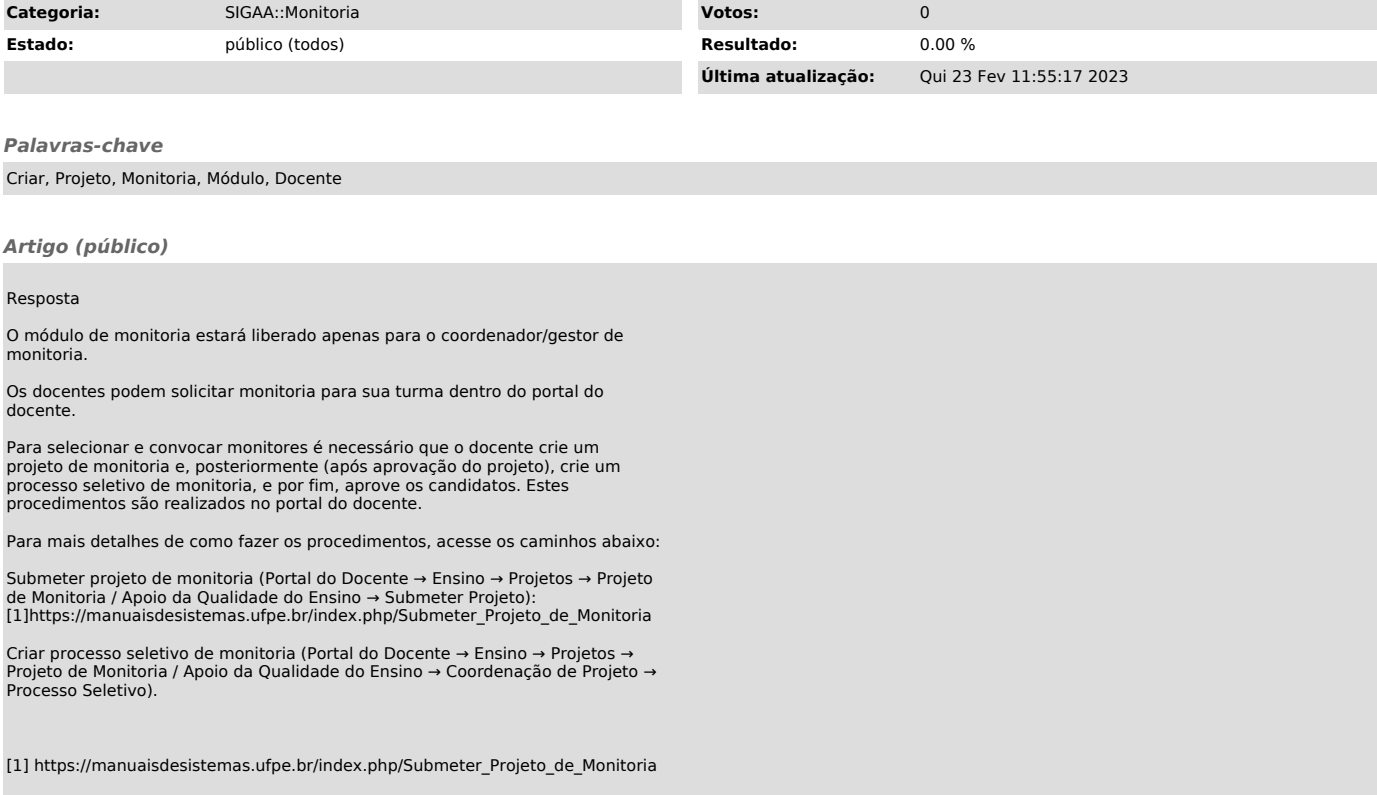